OpenVMS Terminal Driver Port Class Interface for Itanium

> Version 1.0 November 26, 2003

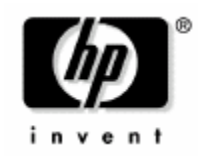

© Copyright 2003 Hewlett-Packard Development Company, L.P.

Author: Forrest Kenney

# **Legal Notice**

Neither HP nor any of its subsidiaries shall be liable for technical or editorial errors or omissions contained herein. The information in this document is provided "as is" without warranty of any kind and is subject to change without notice. The warranties for HP products are set forth in the express limited warranty statements accompanying such products. Nothing herein should be construed as constituting an additional warranty.

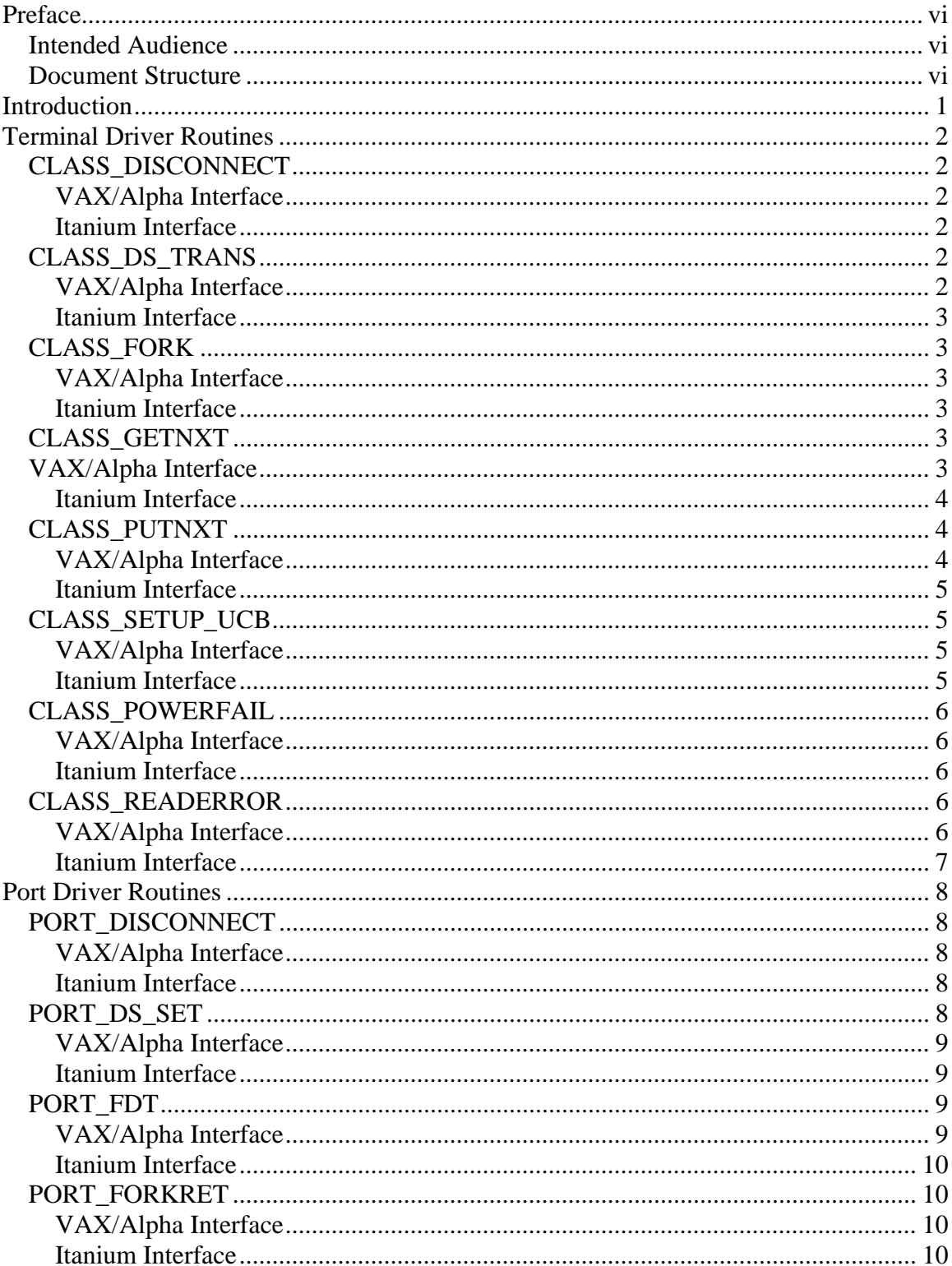

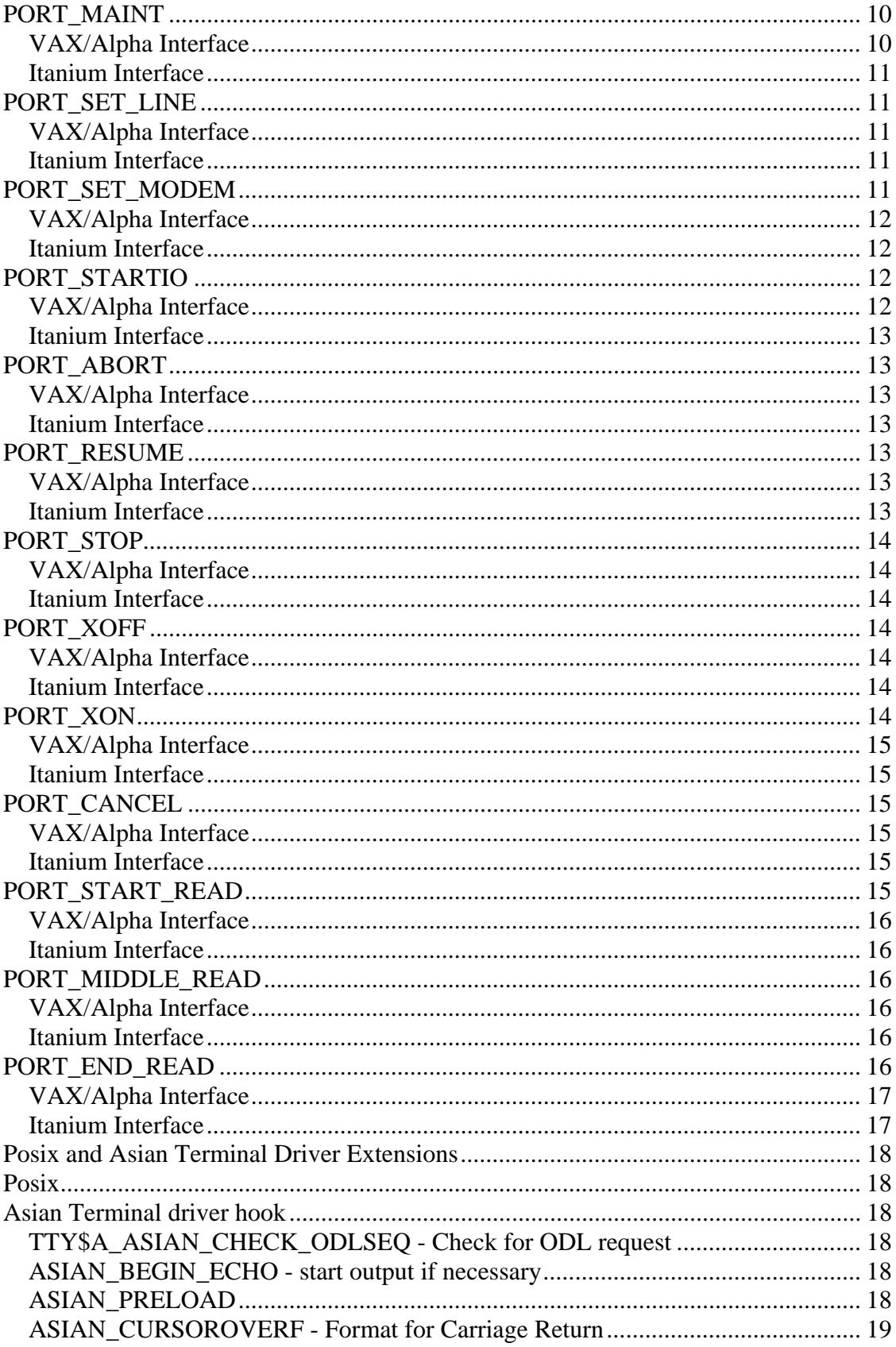

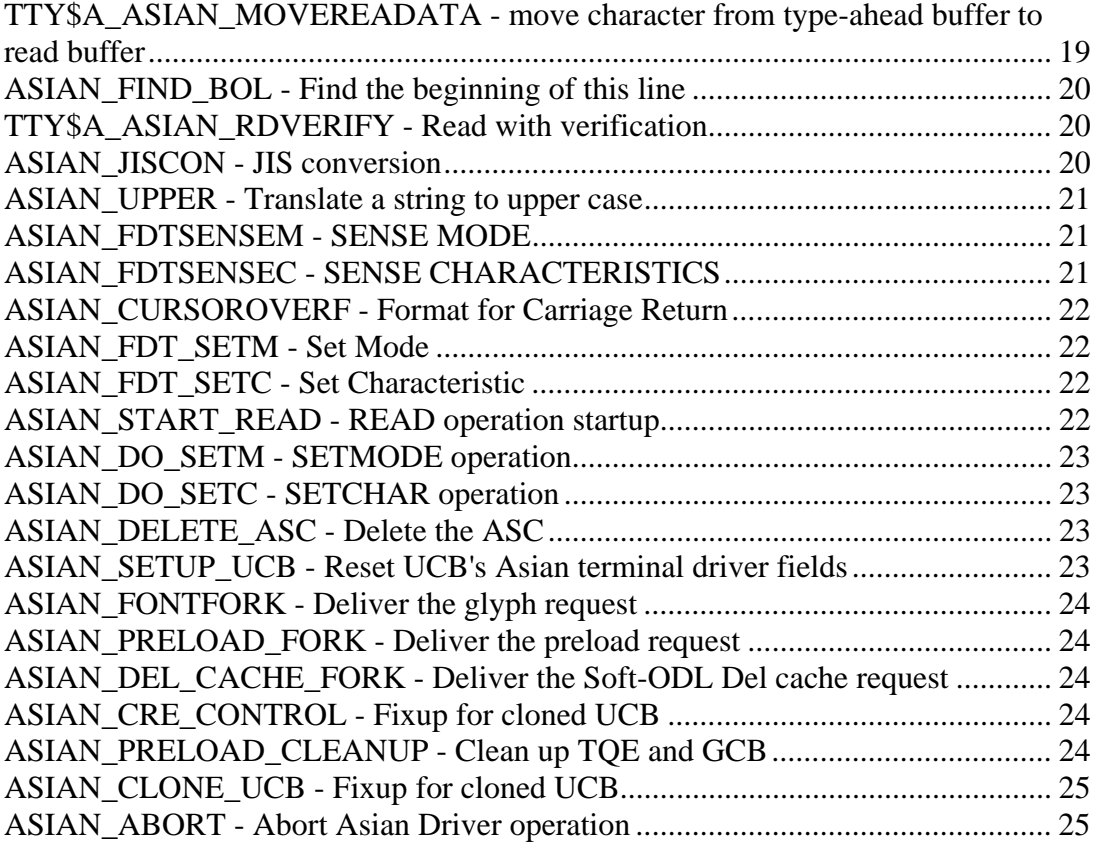

# <span id="page-5-0"></span>**Preface**

The purpose of this document it to provide a tool to help modify terminal port drivers and MID drivers to work on OpenVMS for Itanium. The changes described in this document are intended to make porting your driver to Itanium as simple as possible. It was not possible to make it as simple as recompile and re-link.

## *Intended Audience*

This document is intended for system programmers who are already familiar with the OpenVMS operating system. It provides the information to modify an existing terminal port driver to function correctly on OpenVMS for Itanium processors. It does not provide you with instructions on how to compile or link your drivers.

### *Document Structure*

The document is divided into four major sections:

- Introduction that explains why the change is needed and, at a high level, what the change is.
- Terminal Class driver routines what their old interface was and what the new interface is.
- Port driver routines what their old interface was and what the new interface is.
- Posix and Asian Terminal Driver extension sections describe our plans for Posix as well as Asian extensions. The Asian section also describes all the Asian terminal driver extensions.

Revisions:

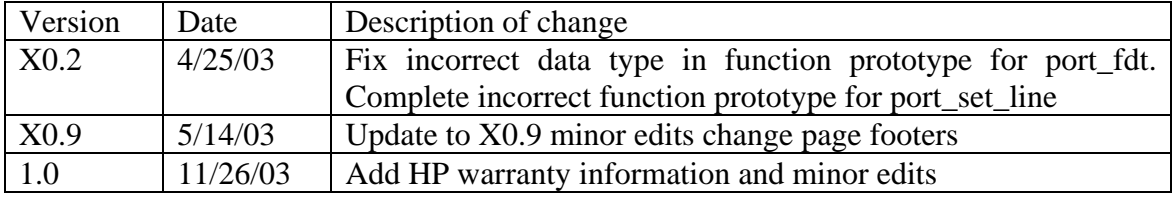

## <span id="page-6-0"></span>**Introduction**

As part of the port of the terminal driver to the Itanium architecture, the decision was made to use the Intel object language and calling standard. This calling standard means that the assumptions that the compilers made about which registers are preserved and which are scratch registers had to change. This affects code written in Macro that calls or is called by programs written in other languages.

The compilers and the linker have been modified to help code find potential problems. But this does not help the terminal port and class drivers, as they are never linked together into a single image. Knowing that these changes would force the terminal class driver and every terminal port driver to have to change, we had to decide what that change should be. There were two clear alternatives:

- 1. Provide cookbook instructions that could be applied for every port driver. But that would require creating at least three sets of instructions – one each for C, Macro, and Bliss. It was likely that these instructions sets would need to be tuned until they were correct.
- 2. Switch everything to have a call-based interface. This had the advantage of being straightforward in the case of drivers written in C, simply conditionally compiling the linkage definitions. Drivers written in Bliss should be equally as easy. Unfortunately, drivers in Macro will require a bit more work.

 It did not take long to decide that option 2 was in many cases faster and in every case simpler. If possible, at some point in the future we will make the Alpha and Itanium terminal driver use call interfaces.

The work to change the Terminal driver was on the order of 3-4 hours and was entirely mechanical. Porting YTDRIVER took 10 minutes to add needed conditionals for IA64, and FTDRIVER took a couple of hours.

# <span id="page-7-0"></span>**Terminal Driver Routines**

## *CLASS\_DISCONNECT*

Port drivers call CLASS\_DISCONNECT to indicate to the terminal class driver that the terminal is no longer connected to the system. This is the preferred way of disconnecting a process from a terminal on a non-modem line.

### **VAX/Alpha Interface**

Inputs R5 - UCB **Outputs** None **Scratch** R4

### **Itanium Interface**

void class\_disconnect(UCB \*ucb)

## *CLASS\_DS\_TRANS*

This routine handles data set transitions. The inputs to CLASS\_DS\_TRANS include a type code indicating what type of transition this is. If it is a transition of modem signals, the changed signals are also provided.

It is important to note that this routine should be called with the MODEM\$C\_INIT transition type from the unit init routine of the port driver if the unit is capable of data set transitions.

### **VAX/Alpha Interface**

Inputs

#### R1 - Transition type (one of the following

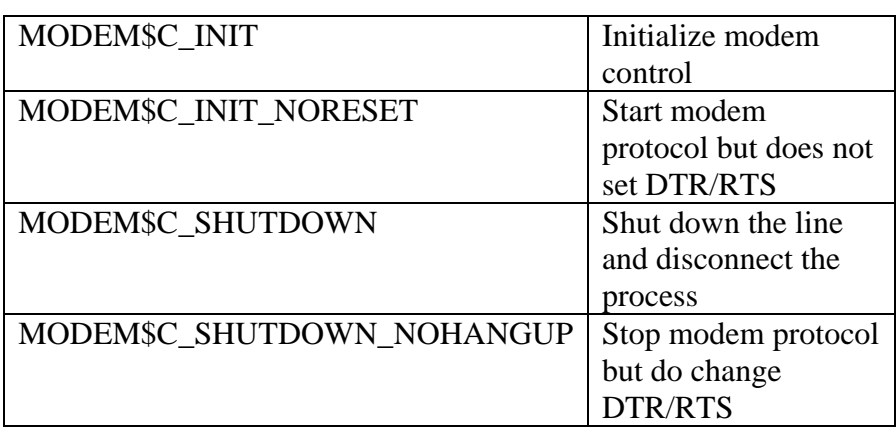

<span id="page-8-0"></span>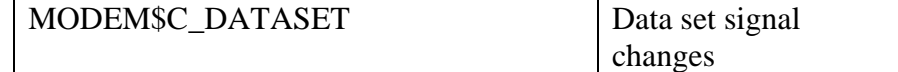

R<sub>2</sub> - Modem signals mask R5 - UCB address

**Outputs** 

None **Scratch** 

 $R0 - R4$ 

#### **Itanium Interface**

void class\_ds\_trans(int type, int signals, UCB \*ucb)

### *CLASS\_FORK*

CLASS\_FORK is the routine a port driver calls if it needs to start a driver fork process that would normally use the UCB's built in fork lock. The port driver must never initiate a fork directly using this fork block – it must always call this routine. CLASS\_FORK, using the UCB, will set up the fork block and follow other necessary protocol on the port driver's behalf. When the fork has taken place, the class driver will call the port driver at the port driver's port service routine PORT\_FORKRET.

#### **VAX/Alpha Interface**

Inputs R5 - UCB address **Outputs** None Scratch R3, R4

### **Itanium Interface**

void class\_fork(UCB \*ucb)

### *CLASS\_GETNXT*

This routine returns with the next character to be output on the unit. It should be called whenever the terminal port driver has completed the current character or burst. If data is returned by CLASS\_GETNXT, a time is set up (unless explicitly disables) and the interrupt expected bit is set.

## *VAX/Alpha Interface*

Inputs R5 - UCB address **Outputs** 

- <span id="page-9-0"></span>R2 - Number of characters if UCB\$B\_TT\_OUTYPE is negative
- R3 Character to output if UCB\$B\_TT\_OUTYPE is 1

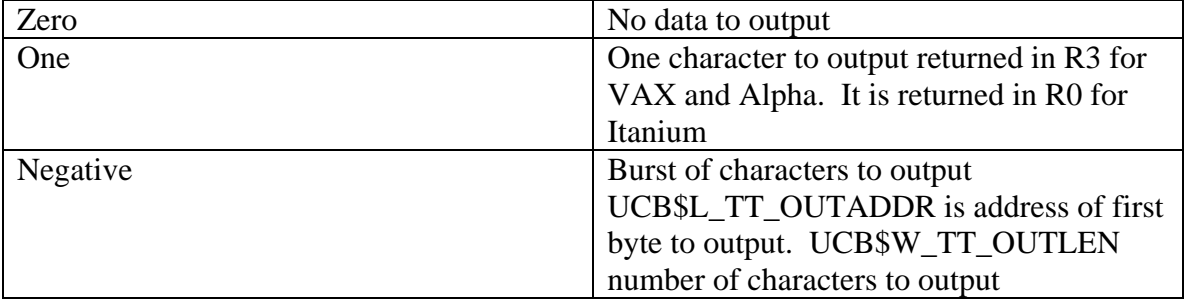

#### **Figure 1 UCB\$B\_TT\_OUTYPE**

Scratch

R1, R4 Preserved R0

### **Itanium Interface**

unsigned char class\_getnxt(UCB \*ucb)

## *CLASS\_PUTNXT*

This routine is called by port drivers to pass input characters. Characters received on non-passall units are filtered for immediate control sequences. Slave mode (no unsolicited input) units must have outstanding reads, otherwise the character, after control character filtering, is ignored.

If the input characters will be echoed, CLASS\_GETNXT is called to notify the port driver. This routine may or may not return output data depending upon the setting of interrupt expected. If the UCB\$V\_INT bit in UCB\$L\_STS is set calls to CLASS\_PUTNXT will not return data.

If data is returned from CLASS\_PUTNXT it should be assumed that more data may follow, so the terminal port driver should be coded to call CLASS\_GETNXT when the data that was returned has been output.

#### **VAX/Alpha Interface**

Inputs

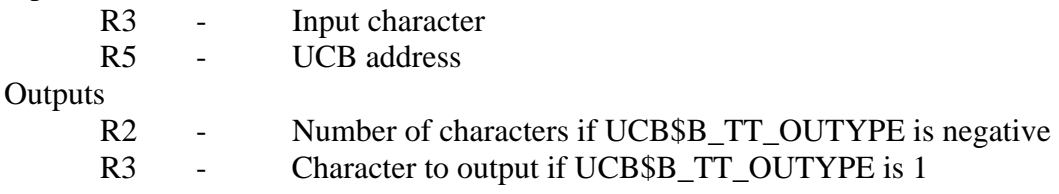

<span id="page-10-0"></span>

| Zero     | No data to output                          |
|----------|--------------------------------------------|
| One      | One character to output returned in R3 for |
|          | VAX and Alpha. It is returned in R0 for    |
|          | Itanium                                    |
| Negative | Burst of characters to output              |
|          | UCB\$L_TT_OUTADDR is address of first      |
|          | byte to output. UCB\$W_TT_OUTLEN           |
|          | number of characters to output             |

**Figure 2 UCB\$B\_TT\_OUTYPE** 

Scratch

R1, R4 Preserved

R0

#### **Itanium Interface**

unsigned char class\_getnxt(unsigned char in\_char, UCB \*ucb)

## *CLASS\_SETUP\_UCB*

This routine is called at unit init during both system startup and power failure. All terminal related fields in the UCB are zeroed except for the speed and fill counts. The cursor is set to 1 to force a CR-LF. The holding tank is invalidated, and the fork block is initialized.

The write queue may be initialized if the list head is empty.

### **VAX/Alpha Interface**

Inputs R5 - UCB **Outputs** None Scratch None Preserved R0, R5

### **Itanium Interface**

void class\_setup\_ucb(UCB \*ucb)

## <span id="page-11-0"></span>*CLASS\_POWERFAIL*

This routine is called the port driver's unit init routine when a powerfail is detected.

## **VAX/Alpha Interface**

Inputs

R5 - UCB address

**Outputs** 

None

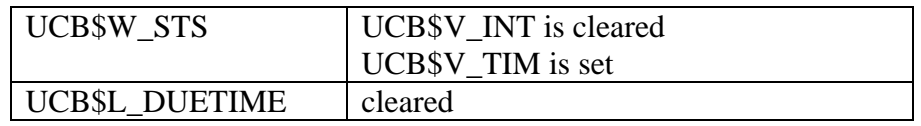

Scratch

None

Preserved

All preserved

### **Itanium Interface**

void class\_powerfail(UCB \*ucn);

## *CLASS\_READERROR*

CLASS\_READERROR is called when the terminal port driver detects a parity, data overrun or framing error on the terminal line. CLASS\_READERROR completes the read with error if a read is active, or just returns if no read is active.

### **VAX/Alpha Interface**

Inputs

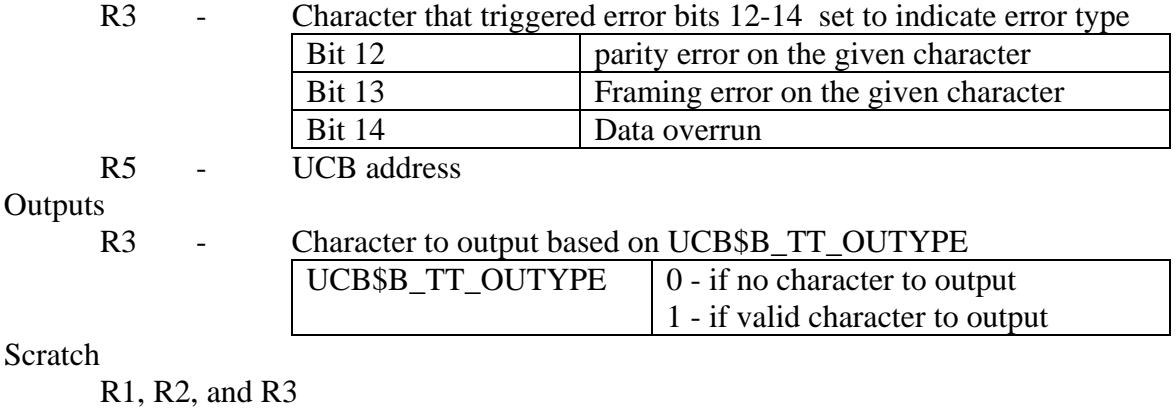

Preserve

R0, R4, R5

## <span id="page-12-0"></span>**Itanium Interface**

unsigned char class\_readerror(unsigned int character, UCB \*UCB);

# <span id="page-13-0"></span>**Port Driver Routines**

## *PORT\_DISCONNECT*

This routine notifies the port driver of last deassign on the UCB. A call to this routine means that there are no longer channels associated with the device. If the delete bit is set in the UCB\$L\_DEVSTS field in the UCB then the UCB will be deleted by the system. Note: As long as the device name is known to the system, broadcasts and assign channel requests may occur on this device. (Broadcasts, however, will not occur if the DEV\$V NET bit is set.)

requested that the UCB not be deleted.

### **VAX/Alpha Interface**

Inputs R0 Flags Bit 0 nohangup  $\parallel$  if set then no hangup was requested I.E. the user R5 UCB **Outputs**  None Scratch None Preserve

Any used

#### **Itanium Interface**

void port\_disconnect(unsigned int flags, UCB \*ucb);

# *PORT\_DS\_SET*

The PORT\_DS\_SET routine outputs modem signals to the specified unit. Modem Jmasks are defined in \$TTDEF. Signals defined include the following:

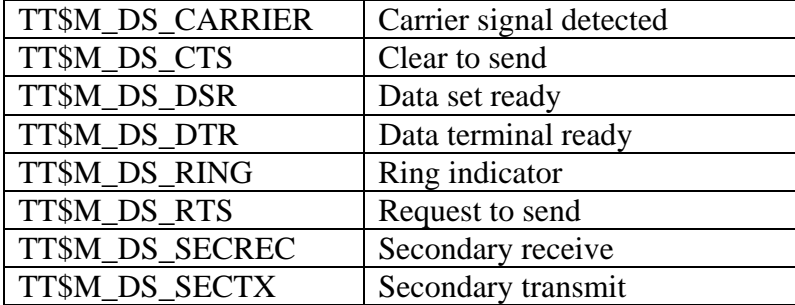

#### <span id="page-14-0"></span>**VAX/Alpha Interface**

Inputs

R2 Set & Clear signals

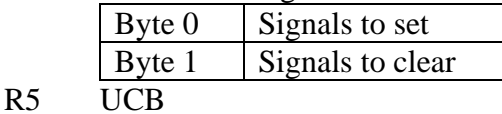

**Outputs** 

None

Scratch

R1, R2, R3

### Preserve

Any used except R1, R2, R3

#### **Itanium Interface**

void port\_ds\_set(unsigned int signals, UCB \*ucb);

### *PORT\_FDT*

When the QIO function code is  $IO$\_TTY\_PORT$ , the terminal class driver passes control to the PORT\_FDT routine. It is the responsibility of the port to do whatever processing a FDT routine would normally do. This includes validating function modifiers, checking the P1 - P5 parameters, verifying access to buffers, and terminating with a call to EXE\$QIORETURN, EXE\$FINISHIO, or EXE\$ABORTIO.

This mechanism allows a port driver to implement function modifiers, which are device specific. The port driver is thus not dependent on extensions to the port/class interface for new functionality. Note that if the PORT FDT request is not completed attempts to cancel the request may place the process in RWAST State. Drivers that provide a PORT FDT routine should also support a PORT CANCEL routine that take care of canceling PORT FDT requests.

On Alpha and VAX the port driver returns control to the \$QIO dispatching code. For IA64 they return control to the terminal class driver FDT routine which returns control to the \$QIO dispatching code.

#### **VAX/Alpha Interface**

Inputs

- R3 Address of the IRP for this request
- R4 Current PCB
- R5 UCB address
- R6 Assigned CCB
- R7 Function code
- AP Address of first function dependent QIO parameter (P1) "**VAX ONLY"**

**Outputs** 

R0 SS\$\_FDT\_COMPL **"Alpha and IA64"** 

<span id="page-15-0"></span>Scratch

 $R<sub>2</sub>$ 

Preserve

Any used except R0 and R2

### **Itanium Interface**

int port\_fdt(IRP \*irp, PCB \*pcb, UCB \*ucb, CCB \*ccb, unsigned short int fcode);

### *PORT\_FORKRET*

This entry vector is provided as a return address to the port driver when a fork is requested by the port. The fork returns no context other than the UCB.

On IA64 the terminal class driver does a CALL to this routine rather than a JSB like on Alpha.

### **VAX/Alpha Interface**

Inputs R5 UCB **Outputs**  None **Scratch**  None Preserve Any used

### **Itanium Interface**

void port\_forkret(UCB \*ucb);

### *PORT\_MAINT*

This routine is called whenever a SETMODE QIO with the maintenance function is issued. The parameters to the IO\$M\_MAINT function are placed into the location UCB\$B\_TT\_MAINT. Each port driver must decide which functions it needs to support. Possible maintenance functions are listed in section 5.4.3 of the OpenVMS I?O User's Reference Manual.

#### **VAX/Alpha Interface**

Inputs

R5 UCB address (UCB\$B\_TT\_MAINT - functions to be performed)

<span id="page-16-0"></span>**Outputs**  None **Scratch**  None Preserve Any used

#### **Itanium Interface**

void port\_maint(UCB \*ucb);

## *PORT\_SET\_LINE*

PORT\_SET\_LINE changes the terminal line parameters. It is called whenever any terminal characteristic in UCB\$L\_DEVDEPEND or UCB\$L\_DEVDEPND2 is changed or when speed, parity, and the enabling or disabling of DMA and automatic flow control are affected.

This is the only port routine that is allowed to write the fields UCB\$L\_DEVDEPEND and DEVDEPND2.

#### **VAX/Alpha Interface**

Inputs

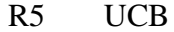

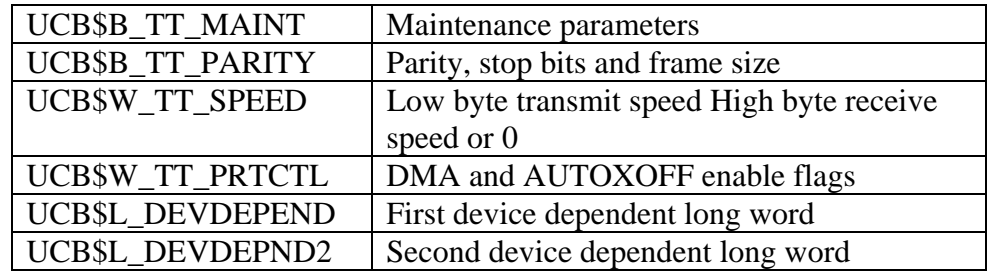

**Outputs** 

None

Scratch

 R0 Preserve

Any used except R0

### **Itanium Interface**

void port\_set\_line(UCB \*ucb);

## *PORT\_SET\_MODEM*

A call to this routine informs the port that this line has been enabled for modem

<span id="page-17-0"></span>signal input transitions. Ports implementing modem functions must insure that the hardware is ready to detect changes in input modem signals. This function is implemented by timer based polling when the hardware does not provide this capability.

#### **VAX/Alpha Interface**

Input: R5 UCB Output: None Scratch: None Preserve Any used

### **Itanium Interface**

void port\_set\_modem(UCB \*ucb);

## *PORT\_STARTIO*

This routine is called to start up output on a inactive unit. It will always be called with either a character or a burst of data. PORT\_STARTIO is not called unless the line is IDLE (UCB\$V\_INT is clear in UCB\$W\_STS). The INT bit is used as an interlock to signify that the port output logic is busy. INT is always set by the class driver when PORT STARTIO is called. If the port requests timers to be set up (NOTIME clear in UCB\$W\_TT\_PRTCTL word) then an output timer is computed for the burst or character and the TIM bit is set.

#### **VAX/Alpha Interface**

Inputs:

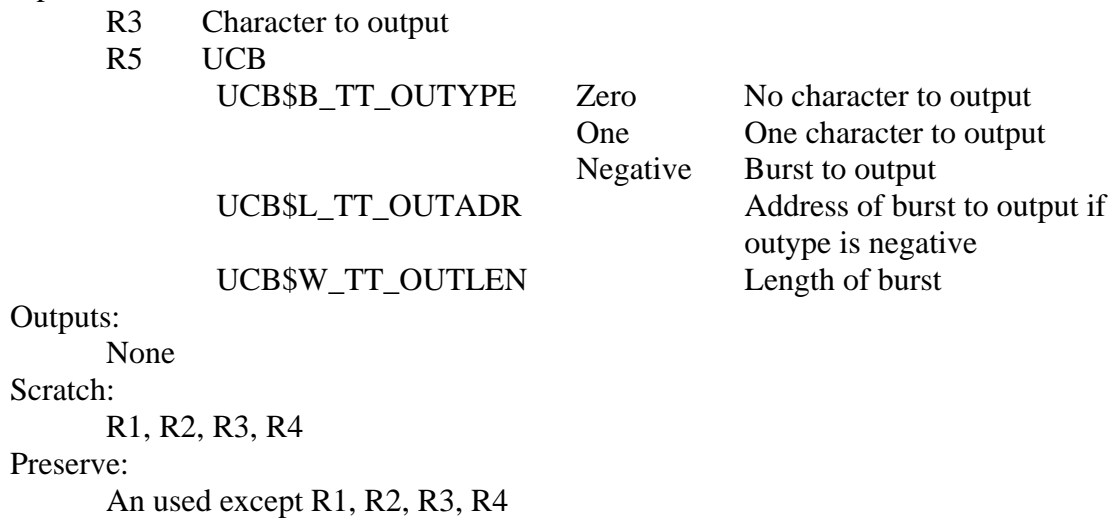

### <span id="page-18-0"></span>**Itanium Interface**

void port\_startio(unsigned char out\_char, UCB \*ucb);

## *PORT\_ABORT*

A call to this routine commands the port to abort any currently active output activity. This usually means the last burst of output sent to the port. This routine may be called at any time from the class driver and will invalidate the contents of the data in UCB\$L\_TT\_OUTADR.

#### **VAX/Alpha Interface**

Inputs R5 UCB **Outputs**  None Scratch R0 Preserve Any used except R0

### **Itanium Interface**

void port\_abort(UCB \*ucn);

## *PORT\_RESUME*

This vector informs the port to resume any previously stopped output. The port must tolerate this routine being called at any time (even if output is active or has previously been stopped). This routine should always insure that the hardware is enabled for output.

#### **VAX/Alpha Interface**

Inputs: R5 UCB Outputs: None Scratch: R<sub>0</sub> Preserve: Any used except R0

### **Itanium Interface**

void port\_resume(UCB \*ucb);

## <span id="page-19-0"></span>*PORT\_STOP*

This routine is called when the terminal class driver wishes to halt the output data stream. The data stream should be stopped as soon as possible. STOP is normally called in response to input flow control.

#### **VAX/Alpha Interface**

Inputs: R5 UCB Outputs: None Scratch:  $R<sub>0</sub>$ Preseerve: Any used except R0

#### **Itanium Interface**

void port\_stop(UCB \*ucb);

## *PORT\_XOFF*

A call to XOFF signifies that the class driver is approaching or has reached its input limit. The port should take steps to stop the input data stream. For character oriented controllers the port is commanded to insert the flow control character in the output data stream as soon as possible.

#### **VAX/Alpha Interface**

Inputs:

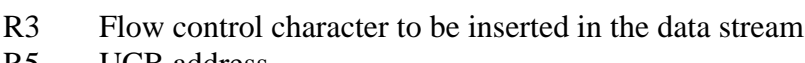

R5 UCB address

UCB\$W\_STS UCB\$V\_INT may be set

Outputs:

UCB\$W\_STS UCB\$V\_INT should be set

Scratch:

R0

Preserve:

Any used except R0

#### **Itanium Interface**

void port\_xoff(unsigned char flow\_char, UCB \*ucb);

### *PORT\_XON*

XON is called when the terminal driver has cleared up its input path and is now ready to accept data. For character oriented controllers the port should insert the flow <span id="page-20-0"></span>control character in the output data stream.

#### **VAX/Alpha Interface**

Inputs:

- R3 Flow control character to be inserted in the data stream
- R5 UCB address
	- UCB\$W\_STS UCB\$V\_INT may be set

Outputs:

UCB\$W\_STS UCB\$V\_INT should be set

Scratch:

R0

Preserve:

Any used except R0

#### **Itanium Interface**

void port\_xon(nsigned char flow\_char, UCB \*ucb);

## *PORT\_CANCEL*

Port cancel routine is called when either the \$DASSGN or \$CANCEL system service is called. It is used to allow a port driver to cancel PORT FDT requests that cannot be cleaned up the TERMINAL driver. This routine is optional for all port drivers that do not support PORT FDT routines.

#### **VAX/Alpha Interface**

Inputs:

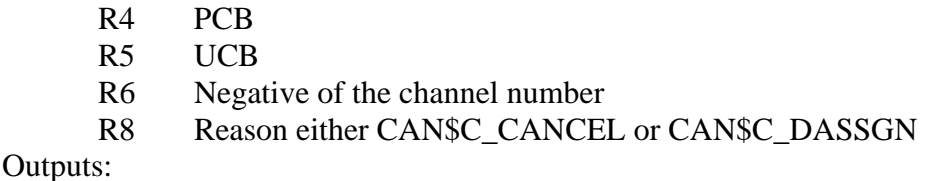

None

Scratch:

R0, R1

Preserve:

Any used except R0 and R1

### **Itanium Interface**

void port\_cancel(PCB \*pcb, UCB \*ucb, int chanel, int reason);

## *PORT\_START\_READ*

Start read is called when the TERMINAL driver has made a read active. This

<span id="page-21-0"></span>routine is only called if TT\$M\_PC\_SMART\_READ is set in UCB\$W\_TT\_PRTCTL. If a read has a prompt string, this routine is called before the prompt is output.

#### **VAX/Alpha Interface**

Inputs: R3 IRP R5 UCB Outputs: None Scratch: R0 Preserve: Any used except R0

#### **Itanium Interface**

void port\_start\_read(IRP \*irp, UCB \*UCB);

### *PORT\_MIDDLE\_READ*

Port middle read is called wither when TTDRIVER get the first input character for an active read or when the prompt string is output. Like PORT\_START\_READ it is only called if TT\$M\_PC\_SMART\_READ is set in UCB\$W\_TT\_PRTCTL.

#### **VAX/Alpha Interface**

Inputs:

R4 Address of TTY read buffer

R5 UCB

Outputs:

None

Scatch: R0

Preserve:

Any used except R0

#### **Itanium Interface**

void port\_middle\_read(void \*tty\_read\_buffer, UCB \*ucb);

### *PORT\_END\_READ*

PORT\_END\_READ is called just before the terminal driver forks to complete the read. Like PORT\_START\_READ it is only called if TT\$M\_PC\_SMART\_READ is set in UCB\$W\_TT\_PRTCTL.

# <span id="page-22-0"></span>**VAX/Alpha Interface**

Inputs:<br>R3 R3 IRP<br>R5 UCB UCB Outputs: None Scratch: R0 Preserve: Any used except R0 **Itanium Interface** 

void port\_end\_read(IRP \*irp, UCB \*ucb);

## <span id="page-23-0"></span>*Posix and Asian Terminal Driver Extensions*

## *Posix*

POSIX is not supported for OpenVMS in Itanium Processors, no changes will be made to the code in TTDRIVER that calls the POSIX terminal driver.

## *Asian Terminal driver hook*

We are not changing all the places in TTDRIVER that call the Asian Terminal driver. The existing code is written in MACRO and should not have any issues with linkages and register usage. The section below describes all routines and their interfaces.

## **TTY\$A\_ASIAN\_CHECK\_ODLSEQ - Check for ODL request**

Check whether the input is part of an ODL request and initiate ODL request parsing if necessary.

Inputs:

- R2 ADDRESS OF THE UNIT STATE VECTOR
- R3 CHARACTER TO BUFFER
- R5 UCB ADDRESS

Outputs:

- R2, R3, R5 ARE PRESERVED
- R1 0 signal TTDRIVER to continue as usual 1 signal dismiss

### **ASIAN\_BEGIN\_ECHO - start output if necessary**

Call TTY\$GETNEXTCHAR to start output if the device is not busy and we are not recovering from ODL request sequence error.

Inputs:

- R2 ADDRESS OF THE UNIT STATE VECTOR
- R3 CHARACTER TO BUFFER
- R5 UCB ADDRESS

Outputs:

- R2, R3, R5 ARE PRESERVED
- R1 0 Signal OK to start output
	- 1 Signal not OK to start output

## **ASIAN\_PRELOAD**

Inputs:

R0 GETNEXTCHAR1 routine address

<span id="page-24-0"></span>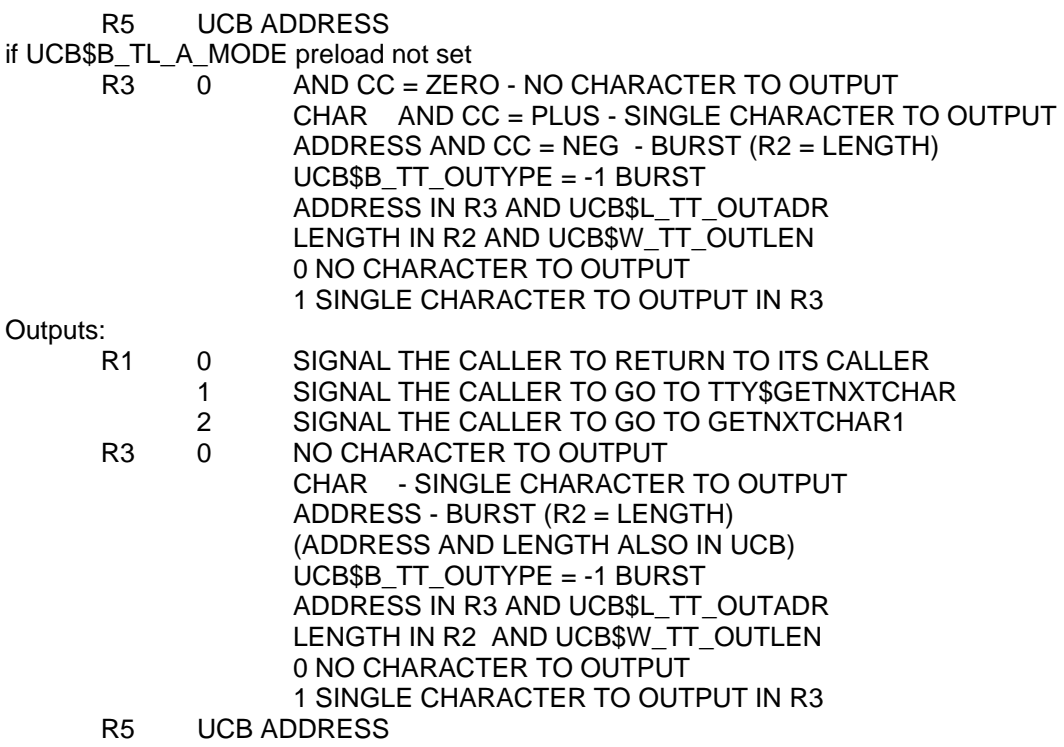

### **ASIAN\_CURSOROVERF - Format for Carriage Return**

This routine sets up the proper fill for a carriage return on the target unit.

Inputs:

- R2 ADDRESS OF THE UNIT STATE VECTOR
- R3 TTY\$C CR
- R5 UCB ADDRESS

Outputs:

- R2 ADDRESS OF THE UNIT STATE VECTOR
- R3 TTY\$C\_CR
- R5 UCB ADDRESS
- R0 #AS\$C\_GD\_GETNXT (Set dispatch code)

## **TTY\$A\_ASIAN\_MOVEREADATA - move character from type-ahead buffer to read buffer**

This routine moves a character from the type-ahead buffer and starts the echo.

Non-immediate action control sequences are handled here.

Before returning a character for echo it is converted to its multiple echo string if appropriate. In this case, the character returned is the first of the multiple echo characters.

Inputs:

R5 UCB ADDRESS

<span id="page-25-0"></span>Outputs:

R3 CHARACTER IF ANY  $(CC = EQL)$ R5 UCB ADDRESS

#### **ASIAN\_FIND\_BOL - Find the beginning of this line**

Given a string this routine will find the offset to the character that will end up in the first character position of the bottom line of the screen

Inputs:

R2 ADDRESS OF THE UNIT STATE VECTOR

R4 ADDRESS OF THE READ BUFFER

R5 ADDRESS OF THE UCB

Implicit inputs:

TTY\$L\_RB\_TXT TTY\$L\_RB\_LIN TTY\$L\_RB\_PRMLEN TTY\$L\_RB\_TXTOFF assumed non-zero TTY\$A\_RB\_PRM TTY\$W\_RB\_LINOFF TTY\$W\_RB\_LINREST assumed zero

Implicit outputs:

TTY\$L\_RB\_LIN address of the first character in this line of data TTY\$L\_RB\_LINOFF offset from LIN to the end of the line R3 is destroyed

### **TTY\$A\_ASIAN\_RDVERIFY - Read with verification**

Read verify allows programs that wish to do character validation to issue one IO rather than a QIO per character as was previously the case.

Inputs:

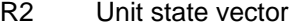

R3 input octet from the type-ahead buffer

- R4 address of type-ahead buffer<br>R5 address of the UCB
- address of the UCB

Implicit inputs:

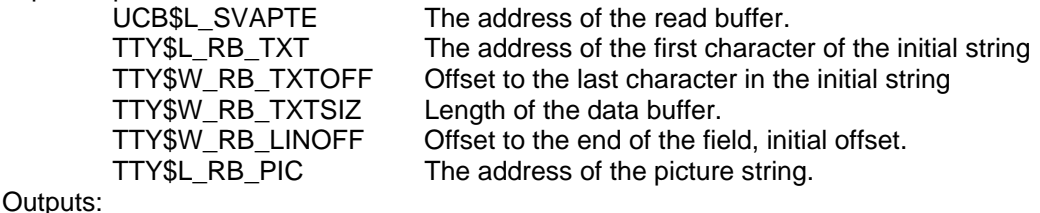

None

#### **ASIAN\_JISCON - JIS conversion**

Translate DEC kanji 1983 keisen code to DEC extended area keisen code for supporting DEC kanji 1978 terminals. Also some escape sequence is parsed to identify processing substring <span id="page-26-0"></span>being kana or kanji.

Inputs:

- R2 destination address
- R3 IRP address
- R5 UCB address
- R6 source address
- R7 source length

Outputs:<br>R2

- end of destination string  $+ 1$
- R5 UCB ADDRESS
- R0-R4 destroyed

## **ASIAN\_UPPER - Translate a string to upper case**

Given an input string it will take all of the lower case ASCII characters in it and change it to upper case (characters in escape sequences are not bothered).

Inputs:

- R2 DESTINATION ADDRESS
- R5 UCB ADDRESS
- R6 SOURCE ADDRESS
- R7 LENGTH

Outputs:

R2 END OF DESTINATION STRING +1

R5 UCB ADDRESS

R0 -R4 DESTROYED

### **ASIAN\_FDTSENSEM - SENSE MODE**

### **ASIAN\_FDTSENSEC - SENSE CHARACTERISTICS**

This routine passes the current characteristics for sensemode and the permanent characteristics for sensechar.

Returns a LONGWORD buffer

P1 buffer address (length is assumed to be 1 longword)

Inputs:

- R3 I/O PACKET ADDRESS
- R4 CURRENT PCB ADDRESS
- R5 UCB ADDRESS
- R6 CCB ADDRESS<br>R7 FUNCTION COD
- **FUNCTION CODE**
- AP ARG LIST FROM QIO

Outputs:

Control is returned to TTDRIVER. Status returns:

SS\$\_NORMAL SUCCESSFULL

### <span id="page-27-0"></span>**ASIAN\_CURSOROVERF - Format for Carriage Return**

This routine sets up the proper fill for a carriage return on the target unit.

Inputs:

R2 ADDRESS OF THE UNIT STATE VECTOR

R3 TTY\$C\_CR

R5 UCB ADDRESS

Outputs:

R2 ADDRESS OF THE UNIT STATE VECTOR

R3 TTY\$C CR

R5 UCB ADDRESS

#### **ASIAN\_FDT\_SETM - Set Mode**

Modify terminal characteristics according to the user buffer. The function code is set for a fast case on type

Inputs:

- R3 I/O PACKET ADDRESS
- R4 PCB ADDRESS OF CURRENT PROCESS
- R5 UCB ADDRESS
- R6 CCB ADDRESS FOR ASSIGNED UNIT
- AP ADDRESS OF ARGUMENT LIST AT USER PARAMETERS

Outputs:

THE FUNCTION IS COMPLETED HERE BY "EXE\$FINISHIO".

Implicit Outputs:

R3,R5 ARE PRESERVED.

### **ASIAN\_FDT\_SETC - Set Characteristic**

This routine is the function decision routine for terminal set characteristics.

Inputs:

R3 I/O PACKET ADDRESS

R4 PCB ADDRESS OF CURRENT PROCESS

R5 UCB ADDRESS

- R6 CCB ADDRESS FOR ASSIGNED UNIT
- AP ADDRESS OF ARGUMENT LIST AT USER PARAMETERS

Outputs:

The function is completed here by "exe\$finishio" or by queuing it to for follow on processing by TTYSTRSTP.

#### **ASIAN\_START\_READ - READ operation startup**

Initialize UCB data structure for READ operation.

<span id="page-28-0"></span>Inputs:

I/O PACKET FORMATTED AS DESCRIBED IN TTYFDT.

R3 I/O PACKET ADDRESS

R5 PHYSICAL UCB ADDRESS

Outputs:

- R0 return status
- R1 I s destroyed

### **ASIAN\_DO\_SETM - SETMODE operation**

Set the Asian terminal driver specific characteristics.

Inputs:

I/O PACKET FORMATTED AS DESCRIBED IN TTYFDT.

- R3 I/O PACKET ADDRESS
- R5 PHYSICAL UCB ADDRESS

Outputs:

R0 return status

## **ASIAN\_DO\_SETC - SETCHAR operation**

Set the Asian terminal driver specific characteristics.

Inputs:

- I/O PACKET FORMATTED AS DESCRIBED IN TTYFDT.
- R3 I/O PACKET ADDRESS
- R5 PHYSICAL UCB ADDRESS

Outputs:

R0 return status

### **ASIAN\_DELETE\_ASC - Delete the ASC**

Delete the UCB's ASC if the ASC is owned by the UCB.

Inputs:

R5 UCB address Outputs:

R0 destroyed

## **ASIAN\_SETUP\_UCB - Reset UCB's Asian terminal driver fields**

Reset UCB fields specific to ASDRIVER.

Inputs:

R5 UCB address

Outputs:

None

## <span id="page-29-0"></span>**ASIAN\_FONTFORK - Deliver the glyph request**

Delivers glyph request.

Inputs:

None Outputs: None

## **ASIAN\_PRELOAD\_FORK - Deliver the preload request**

Delivers glyph preload request.

Inputs:

None Outputs:

None

### **ASIAN\_DEL\_CACHE\_FORK - Deliver the Soft-ODL Del cache request**

Delivers glyph preload request.

Inputs:

None Outputs: None

## **ASIAN\_CRE\_CONTROL - Fixup for cloned UCB**

Fix up cloned UCB and the ASC.

Inputs:

R5 LOGICAL UCB ADDRESS R6 PHYSICAL UCB ADDRESS

Outputs:

R0 destroyed

## **ASIAN\_PRELOAD\_CLEANUP - Clean up TQE and GCB**

This routine deallocates TQE conditionally, and also deallocates GCB. The routine is called while holding DEVICE LOCK

Inputs:

R0 THE ADDRESS OF ASC

Outputs:

ALL THE REGISTERS ARE PRESERVED

# <span id="page-30-0"></span>**ASIAN\_CLONE\_UCB - Fixup for cloned UCB**

Fixup cloned UCB and the ASC.

Inputs:

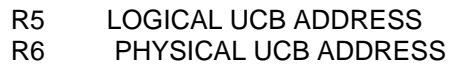

Outputs:

R0 destroyed

## **ASIAN\_ABORT - Abort Asian Driver operation**

Called from TTY\$ABORT to make Asian specific abort operations

Inputs:

R5 UCB address

Outputs:<br>R0 destroyed